## Bafulia Dropshipping

# User Guide

2018version

## **Contents**

- 3 Chapter 1: What's dropship?
- 4 Chapter 2: What's Bafulia and how it works?
- 5 Chapter 3: Dropshipping with Bafulia step by step
	- 5 Register a Bafulia account
	- 5 Connecting your online store with Bafulia
	- 9 Upload Bafulia products to your online store
	- 10 Pay on Bafulia for your received orders
- 11 Chapter 4: Know more about Bafulia
	- 11 Do you have API integration with my store?
	- 11 Shipping policy
	- 12 White label
	- 12 Return & refund policy
	- 13 Bafulia products
	- 15 Fees, Payment, Invoice

16 Chapter 5: Other frequent operations on our website

## 1 What's dropshipping ?

Dropshipping is a retail fulfillment method where a store doesn't keep the products it sells in stock. Instead, when a store sells a product, it purchases the item from a third party and has it shipped directly to the customer. As a result, the merchant never sees or handles the products.

The biggest difference between dropshipping and the standard retail model is that the selling merchant doesn't stock or own inventory. Instead, the merchant purchases inventory as needed from a third party – usually a wholesaler or manufacturer – to fulfill orders.

## 2 What's Bafulia and how it works?

A dedicated dropshipping service. Bafulia.com provides the most evolved dropshipping services that are suitable for Indian Eco System. Bafulia is a pure dropshipping company. Unlike most other dropship models, you are dealing directly with us only, instead of with multiple suppliers. If you are a seller on any Indian marketplaces or you have your own website, then you can resell our products on your store. You do not need to buy goods or invest in them in advance. You simply decide the selling price and list our products on your store as if they belong to you. You only pay for products that you sell to paying customers. Once you receive an order, we will fulfill and ship it directly to your end-customer. The package will show your company name.

## 3 Dropshipping with Bafulia step by step

## Register a Bafulia account

Register as a Bafulia member, since we are a B2B company and only serve B2C customers, GST code is mandatory for registration.

## Connecting your online store with Bafulia

The automation benefits of integrating your store with Bafulia:

- Real-time syncing of product stock levels and prices.
- Automatically download orders to our system for fulfillment.
- Update order status and tracking number to your store after we have dispatched.

### *Amazon store*

To connect your Amazon Seller account, please follow these steps:

Step 1 : Log in to your Amazon Seller Central and navigate to

## Settings > User Permissions.

Step 2 : On the User Permissions page, click the yellow button on the bottom – Authorize a Developer –like on the screenshot below:

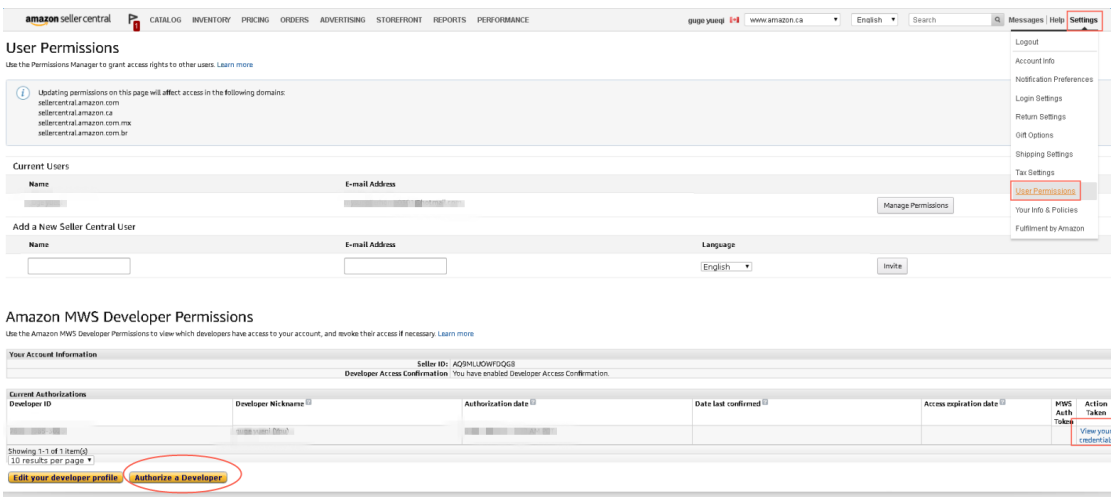

Step 3 : Enter the following fields values on the opened page, just like

on the screenshot below:

## Developer's Name : Bafulia

## Developer ID: 0378-4969-9929

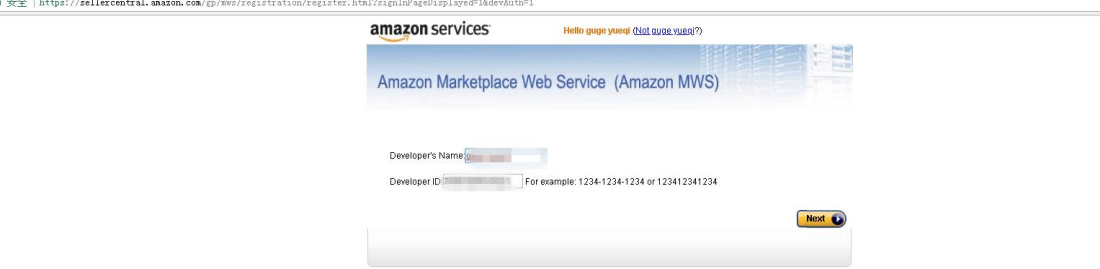

Step 4 : Check "I agree" checkbox on the next page (confirming that you give Bafulia access to synchronize data to your amazon account) and click Next.

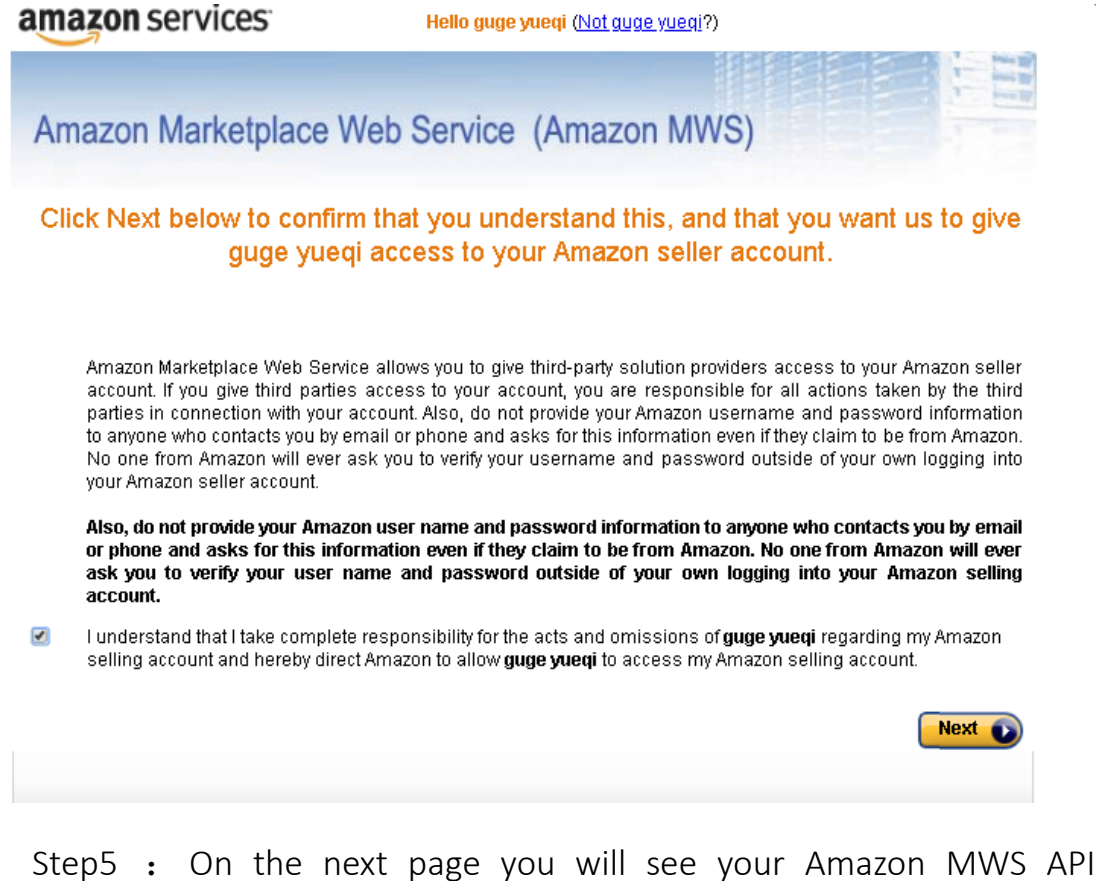

credentials, please copy and save your Seller ID and MWS Auth Token.

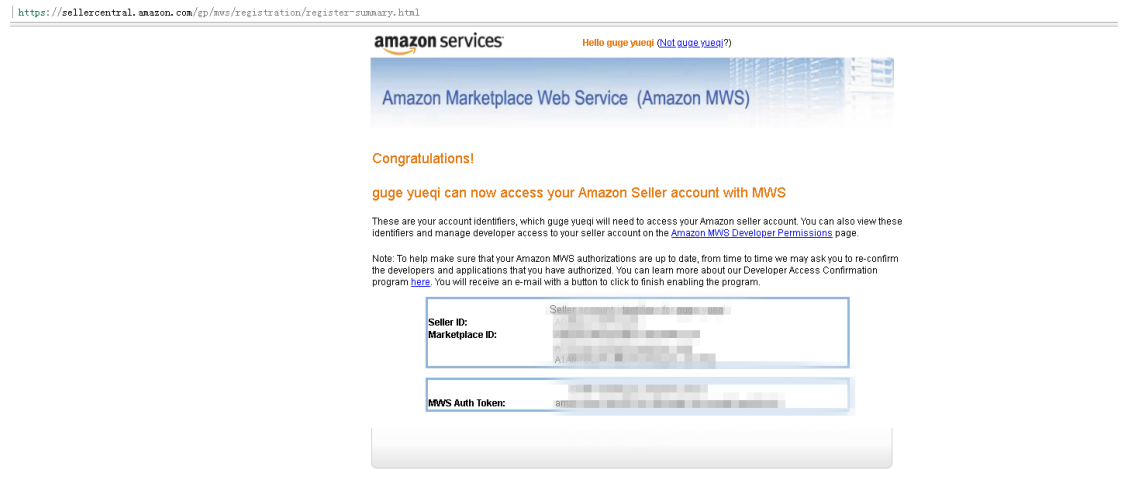

Step6: Now log in to your Bafulia account and navigate to Marketplace >

## Marketplace API.

Step7: Click Amazon logo on the opened page, then copy and paste Amazon Seller ID and MWS Auth Token from the page on step 5 into the

### appropriate fields.

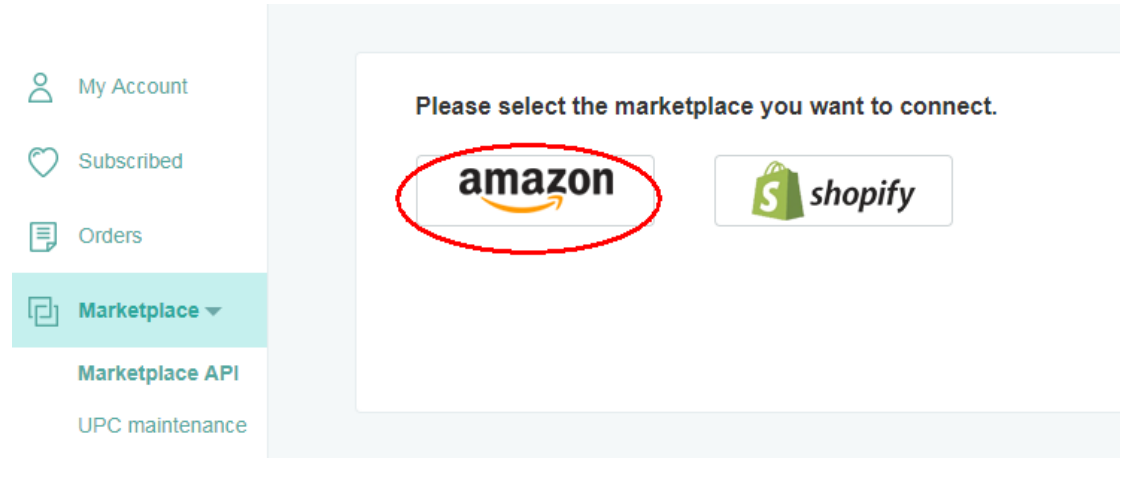

Step8: Click save connection.

Step9: Now log in your Amazon seller central again and navigate to settings> user permission >Amazon MWS Developer Permissions, then Enable the Developer Access Confirmation like on the screenshot as below.

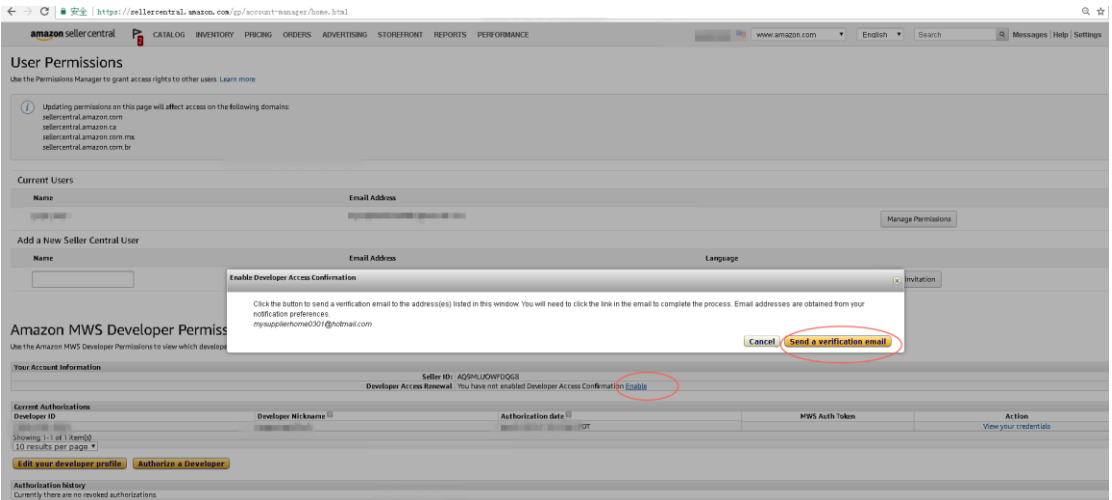

Step10 : Check your email for "Enable MWS Developer Access Confirmation" email from Amazon

-Open the email and click Enable Developer Access Confirmation button -If you already confirmed MWS Developer Access earlier – you can skip this step

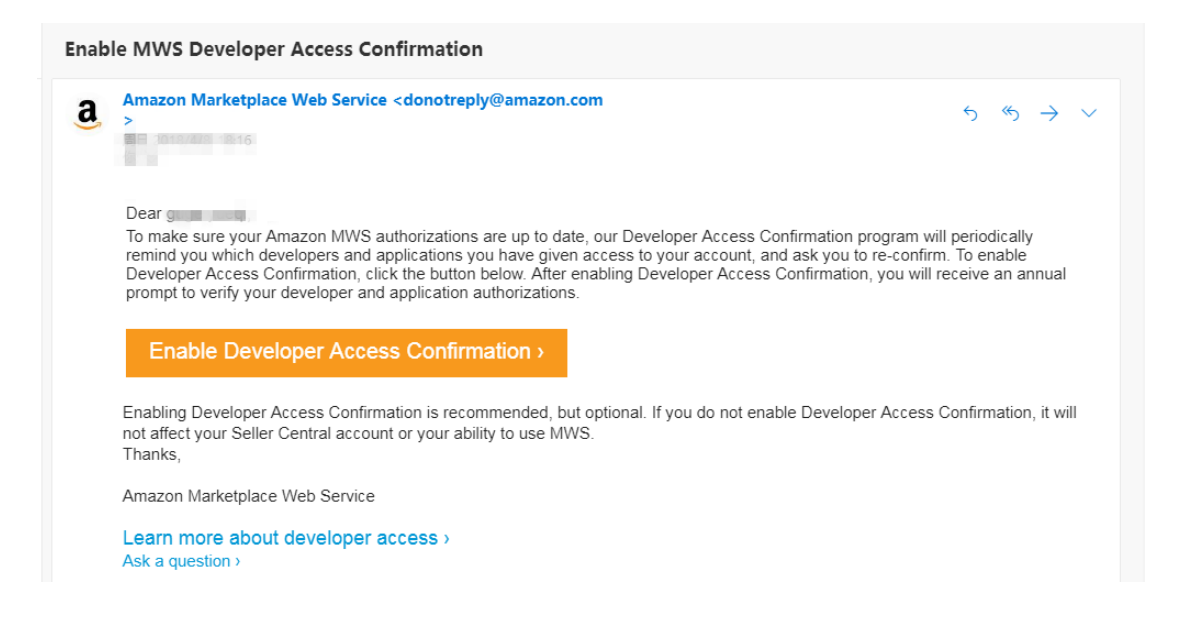

## *Shopify store*

Navigate to marketplace API page and click on shopify logo, fill in your

shopify name and enable your connection

Note that: Our automation synchronization is value-added, please update your membership in order to enable your connection.

## Upload Bafulia products to your online store

#### *Subscribe products*

Search for the products you want and toggle on subscription by

clicking the heart shape icon.

#### *Export products information*

Navigate to subscribed page to download our consolidated product information/listings sheets.

## *Upload products to your online store*

Listing our products on your online store.

## Pay on Bafulia for your received orders

### *Receive orders on your store*

To wait for your first order after listed our products.

## *Pay on Bafulia for received orders*

Once you have sold a product on your website and received payment, place an order with Bafulia. We will ship the product directly to your customer. You keep the difference between your retail price and the Bafulia's wholesale price as your profit! Again, upload more products from Bafulia and get more orders !

## 4 Know more about Bafulia

## Do you have API integration with my store?

At this moment, we can only integrate with Amazon and Shopify. If you are selling on other marketplaces or using other e-commerce website builders (Magento, WooCommerce, etc.), then you will have to manage your inventory and orders manually. However, we have plans to develop API for other platforms and it is an ongoing process.

## Shipping policy

### *Delivery time*

We give priority to dropshipping from our India warehouse and we also have China warehouses as backups. We partner with reliable couriers in India and all shipments are trackable. You and your customer will receive a valid tracking number as soon as we shipped out, but please allow a couple of days for it to become visible on the courier's website. Generally, delivery is 7-10 days.

### *Shipping fee*

Our product page and shopping cart will clearly indicate the real-time Bafulia Price, which is what you must pay us. It is already inclusive of the product's wholesale price, shipping fee and GST. There is no other hidden fee. You just need to decide the price markup and the difference is your profit! Please note that Bafulia Price may fluctuate occasionally, and this could affect your profit margin. If you have setup API integration, then you have the option to adjust your Selling Price automatically so that the percentage markup remains the same.

## White label

We will ship the orders on your name.

## Return & refund policy

### *Return Policy*

We do not accept returns from you or from your buyer. All items shipped out are considered sold to you and if your buyer changes his mind or dislikes the item (or its quality), then it depends on your own store policy whether to accept returns from them or not. This is between you and your buyer only. Please do not use our warehouse address as the return address.

The only exception is in the case of RTO (Return to Origin) by the courier. This could be due to undeliverable address or refusal of package. The package must be unopened and with its original address label. We will refund you 100% if we receive the physical package or if the courier's online tracking information indicates that it has been returned to us.

#### *Refund Policy*

Although we do not accept returns, but we will refund you 100% if your buyer can provide enough proof for the following situations:

Damaged upon receipt.

Defective item.

Shipped wrong item, wrong color, or wrong size, etc.

Lost or very late delivery (exceeding 20 days).

We will partial refund you or reship for the following situations:

Shipped wrong quantity.

Missing item in order. Please note that sometimes we may split an order into multiple packages and we need to verify that all packages are delivered before concluding that an item is missing.

The courier's tracking information is our only proof that a package is delivered or not. We will refund you 100% if it indicates failure of delivery or RTO. On the other hand, we will not refund you at all if it indicates successful delivery, even if your buyer says that he has not received it. We process refund by crediting to your Bafulia E-Wallet.

#### *Cancellation Policy*

We process orders very quickly and it may not always be possible to intercept an order for cancellation. If we can intercept it, then we will cancel the order and refund you 100%. Otherwise, we will deny the cancellation and proceed with shipping and no refund.

However, a workaround is to ask your buyer to refuse the package at the time of delivery and we will refund you 100% if there is proof of "RTO Delivered".

## *Cancel Membership*

You may downgrade to the free "Starter Plan" at any time and we will not charge you subsequently. We do not provide partial refund for unused portion of the Monthly Plan. The balance in your E-Wallet can be returned to you after settlement of all orders.

## Bafulia products

### *Price/offering?*

We sell to you at wholesale price, with no minimum order quantity requirement.

#### *How many products do you have?*

We now have 10,000+ products and we renew weekly.

### *How often do you update your products?*

We renew our product inventory weekly and you can check our new products on our new arrivals page.

#### *How many products can I upload?*

The number of products which you can upload is limited by the number of products which your membership allows you to subscribe. "Starter Plan" = 500 SKU's, "Professional Plan" = 20,000 SKU's and "Premium Plan" has unlimited SKU's.

## Fees, Payment, Invoice

#### *Do I get a GST invoice?*

Yes. We provide customers invoices on monthly basis, and invoices will be available on your account on 7<sup>th</sup> every month.

#### *Any subscription charge*

Yes, and no. Our membership structure has 3 plans:

• "Starter Plan" is forever free. This is ideal if you need more time to learn at your own pace and be familiar with our system or if you have a small store which you can manage manually.

• "Professional Plan" is 1999 INR/month. This is the most popular plan among Indian resellers who are serious about dropship business. It includes API integration with your store which is important for automation.

• "Premium Plan" is 2999 INR/month. We recommend this to big resellers. You can subscribe and sell unlimited number of SKU's. You can even pay extra to buyout any SKU so that it is exclusive to you only and will not be available for other Bafulia resellers.

## Other frequent operations on our website

#### *How to upload products?*

a. Please sign up for a Bafulia account and login.

b. Browse and subscribe the products which you are interested to resell. You can toggle on/off subscription by clicking the product's heart shape icon.

c. These subscribed products will go to your "Subscribed" page where you can export the product information in Excel format. Our spreadsheet is already customized for Amazon and Shopify. If you want to sell on other platforms, then you may need to re-arrange the columns and edit the headers accordingly.

d. Then simply re-upload the spreadsheet to your store and start reselling.

#### *How to update inventory?*

If you have authorized us integration with your Amazon or Shopify account via API, then the inventory will be updated automatically. When a product goes out of stock, it will automatically become inactive in your store, and vice versa. At this moment, it is not possible to sync our inventory with other platforms and we suggest that you export and reupload the stock to your store every few days.

## *How to get my invoices?*

Your invoice will be available on 7th every month. Login your account and

navigate to the Invoices page.